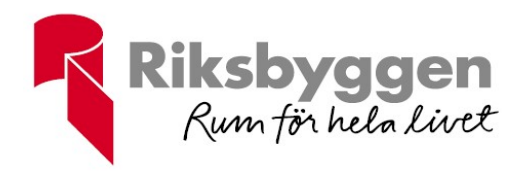

# Budgetförslag 1 år

Period 2024-01-01 till 2024-12-31

### BRF Hovs Backe i Växjö

Org nr: 7696195002

Status: Antagen Budget är signerad digitalt Version: 1

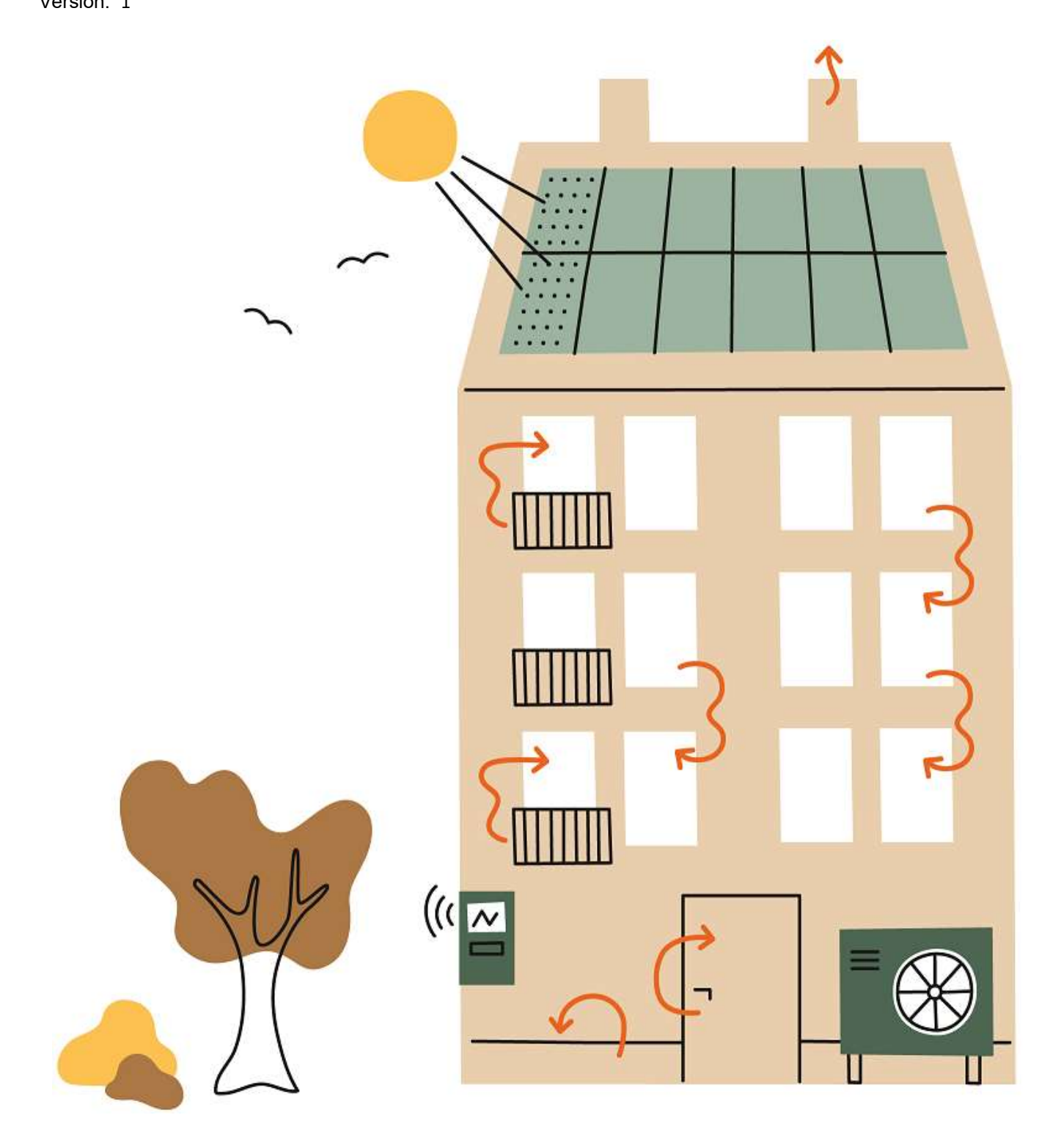

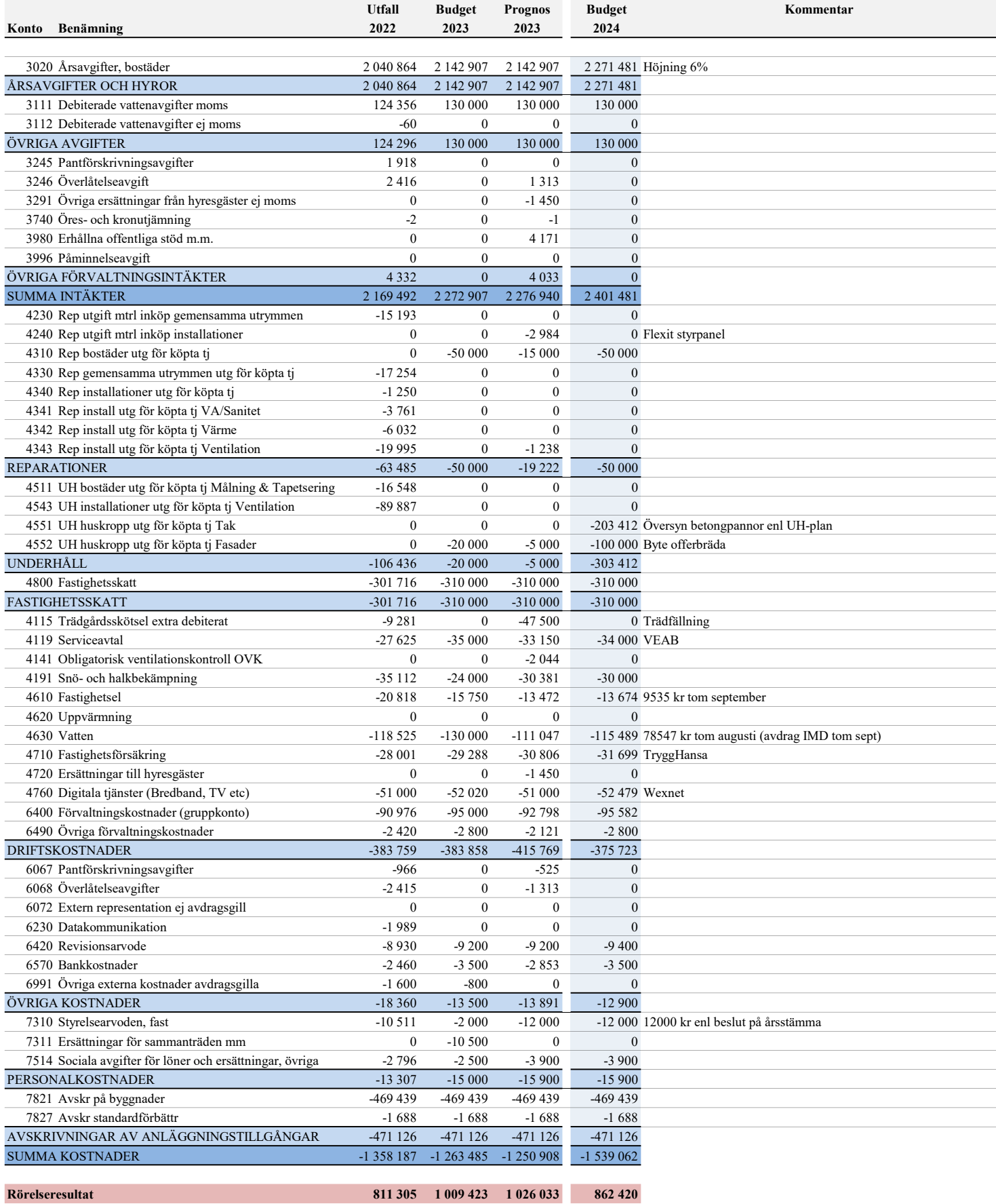

 $\overline{\phantom{a}}$ 

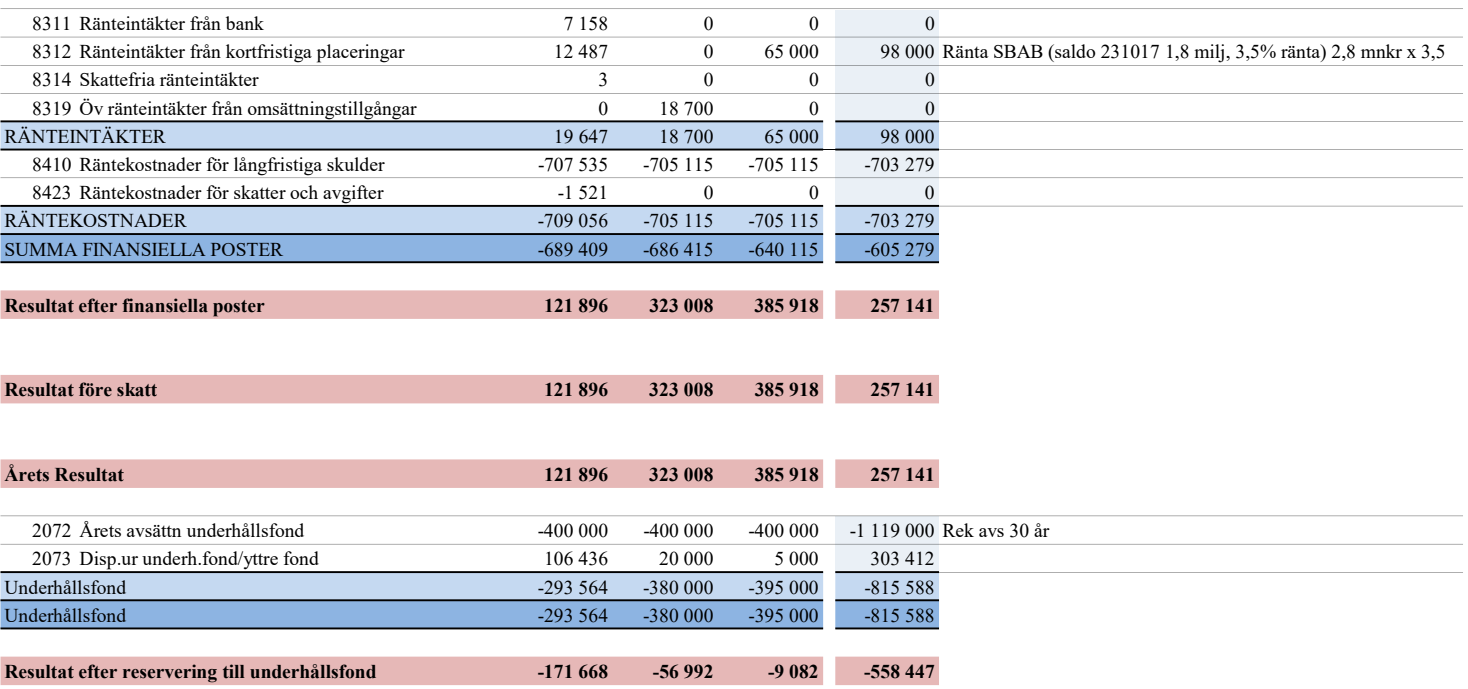

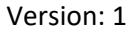

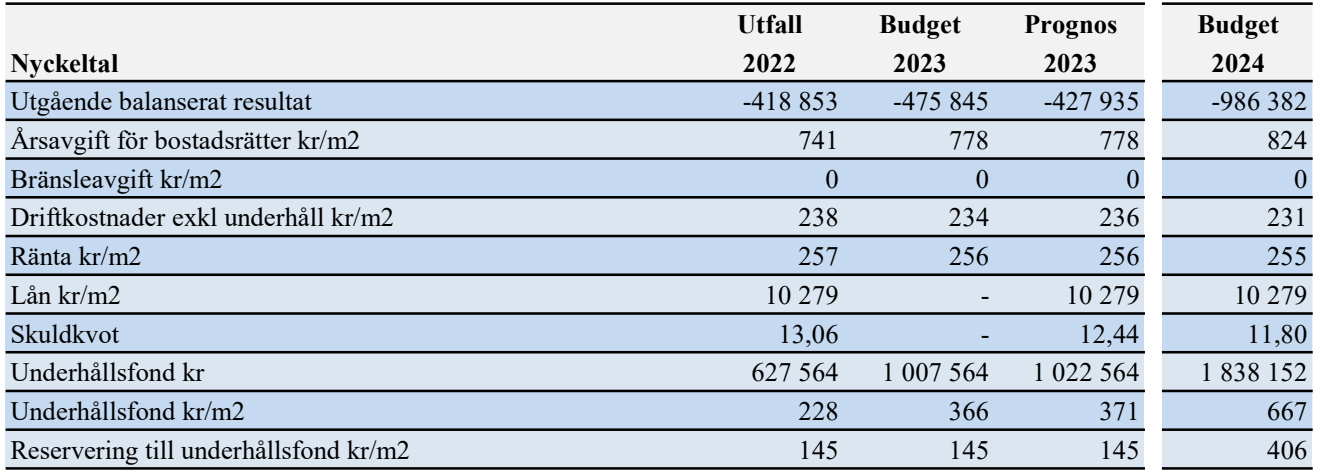

#### Riksbyggens rekommendation (för mer information se budgetförutsättningar)

Styrelsens beslut

Avgiftshöjning med 6% fr.o.m 1 januari 2024.

Eventuellt beslut att ändra avgift/avgifter skall gälla fr.o.m 2024-01-01

## Verifikat

Transaktion 09222115557504167540

### Dokument

211741 Budget 2024 Huvuddokument 4 sidor Startades 2023-11-06 15:06:22 CET (+0100) av Ulrika Nyman (UN) Färdigställt 2023-11-06 20:01:13 CET (+0100)

### Initierare

Ulrika Nyman (UN) Riksbyggen ulrika.nyman@riksbyggen.se

### Signerare

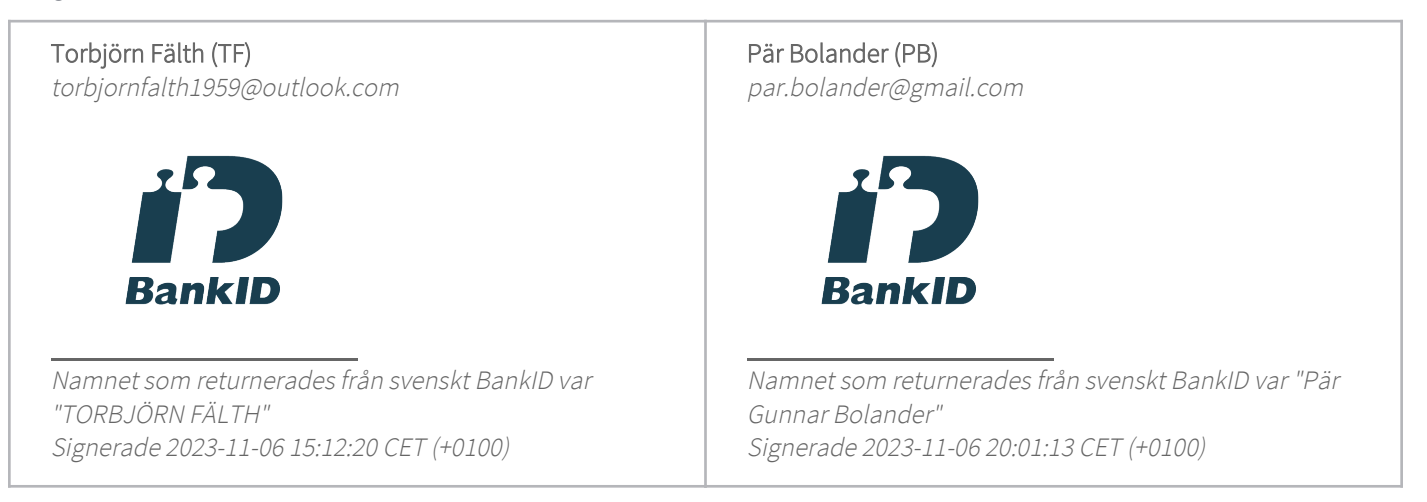

Detta verifikat är utfärdat av Scrive. Information i kursiv stil är säkert verifierad av Scrive. Se de dolda bilagorna för mer information/bevis om detta dokument. Använd en PDF-läsare som t ex Adobe Reader som kan visa dolda bilagor för att se bilagorna. Observera att om dokumentet skrivs ut kan inte integriteten i papperskopian bevisas enligt nedan och att en vanlig papperutskrift saknar innehållet i de dolda bilagorna. Den digitala signaturen (elektroniska förseglingen) säkerställer att integriteten av detta dokument, inklusive de dolda bilagorna, kan bevisas matematiskt och oberoende av Scrive. För er bekvämlighet tillhandahåller Scrive även en tjänst för att kontrollera dokumentets integritet automatiskt på: https://scrive.com/verify

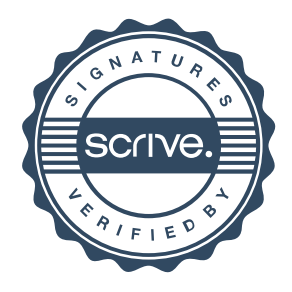